Visualsofjulius □? The Complete Brush Bundle For Photoshop Free Download !!HOT!!

People who install Adobe Photoshop are not required to crack it. They can just buy the full version of the software instead of cracking it. If you want to crack your own version of Photoshop, follow the steps outlined in the "How to Install & Crack" section. This is also the legal way to crack Photoshop. Nevertheless, cracking software can be risky, because it is illegal and can cause your computer to become infected. If you are looking for a reliable and easy way to install and crack Adobe Photoshop, this article can help. Adobe Photoshop is a powerful program that can be used for a variety of different tasks. However, it can be difficult to use because it does not come with a manual. If you are interested in learning more about the features of Photoshop, you should check out the Adobe Photoshop 101 article. This article can help you understand what Photoshop is and how to install it.

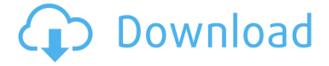

The basic PDF export is straight forward: make sure the "PDF export quality" box is selected, then click and drag the "PDF Export" button. Optimizing and Professional Editing are turned on by default, and there is no option to select the exporting name as in earlier builds. Export photos to a single folder if you like, and choose to include images imported from Lightroom in the export. Photoshop really shines when you view the actual photo on a Mac, and Cloud photos are a great way to share your images with others without having to install Lightroom in their computers. Photoshop Elements and other Adobe programs do not support the X-Proc Raw format, but you can convert them to DNG or Adobe RGB if you wish. Adobe provides a limited range of RAW converters for X-Proc RAW files. These are separate from any conversion that may take place when you print the file as it will be handled by the printer driver. However, if you do print a file, converter settings can be adjusted individually for print output. The new retouching section in Elements contains a ton of tools and options for removing wrinkles, blemishes, highlights, and shadows. If you're not familiar with it, you can try the new Menus to get to it directly. Do you want to test the features and capabilities of your favorite Mac or iPad app from an industrial point of view? Do you want to see how they behave when they are exposed to a high-speed 30million-pixel output or when you update your existing apps, clean them from excess files, and upgrade their features over time? Do you want to create a version of your Mac or iPad app that you can deliver to Software Production so that we can evaluate the apps in production to see if the upgrade is worth it?

Adobe Photoshop 2021 (Version 22.2) Keygen Full Version Keygen For (LifeTime) {{ upDated }} 2022

## Why Photoshop is a popular graphic design software

Photo editing programs have evolved significantly since their first release. Now every photo editing program offers a similar collection of tools. As a result, graphic designers and photographers are moving to Adobe Photoshop to gain access to advanced graphic design features. For example, a company might use Adobe Photoshop to edit the fonts it uses and to highlight the various processes used to produce the finished product. With graphic design software, photographers and graphic designers often do more with less

## effort. What's so magical about Adobe Photoshop?

Adobe Photoshop is the most popular photo editing software because it features sophisticated performance and the lowest cost in the industry for professional photo editing tools. When you apply a filter, you can create the best effects in real-time by simply clicking the preview button. **What does Photoshop offer over Lightroom?** 

An editing platform gives you a single program with a unified approach on all your devices. It removes the need to switch programs and waste precious time synchronizing font and style on all your devices. With Lightroom, Apple and Android users can work on the same photo directly from the desktop or the camera and the program doesn't stop until all edits have been applied. Adobe Photoshop is the exact opposite of Lightroom in terms of editing power and quality. Because Photoshop has more tools, more options and gives you full control over every pixel in your images, it offers more power when compared to Lightroom. And because Photoshop is so advanced, it has a learning curve that is significantly steeper than Lightroom. e3d0a04c9c

## Adobe Photoshop 2021 (Version 22.2) Download free Serial Number Product Key 2022

Adobe's Photoshop is an amazing software, this application is used widely in the digital world for the design, image editing etc, finding it is a big design tool and it has several chances to get more popularity in the future. Adobe Photoshop tool is a set of features and different images are available to use in past Adobe's Photoshop. And there are some feature of it that are really amazing as well but it has also some disadvantages. - Font Replacement Tool-Stamp Tool- Fast Select Tool- Smart Sharpen Tool- Watercolor Layer Tool-Pattern Layer- Pattern Brush Tool- History Layer Filters- Aliasing Mode-Color Replacement Tool- Layer Blend- Mask Layer- Warped Selection- Dirt Layer- Collapse Layer To find Adobe Photoshop features and their uses, you must first understand how Photoshop is used and then how it can be used to make you more intelligent. They are the main features of Adobe's Photoshop and their uses. Every time you edit images and if you make mistake on editing you don't know what had made that error so that makes you wrong in uploading the images to the publisher's website or communication. Here's a small detail about the main features of the Photoshop that enhances your work and helps you in editing your images and want to give them a look of professionalism. - Paint selection: Paint selection is able to find the exact area of an image. With this can be done by using rectangles, ellipses, squares or polygons. Paint selection tool is able to find the exact area of the image after using this tool, can even have a variety of ways to select parts of the image. This feature is a great tool for photo editing software as it basically finds the image along the path or the path of the ruler that can be useful to solve a variety of problems.

download brush photoshop vintage top view tree brush photoshop free download vampire brush photoshop free download free download brush photoshop vintage vector brush photoshop free download vector brushes download photoshop photoshop vector brush download download photoshop brush sao va anh sang kyle's photoshop brush mini pack free download knitting brush photoshop free download

Adobe is committed to innovation, and it's been at the forefront of developing technologies to revolutionize the digital world. This can be seen in Photoshop's technology, which has been building over the years. Photoshop has remained an essential tool for professional and amateur graphic designers, and a standout feature in the industry. Adobe Photoshop - There are plenty of capabilities to enable you to make your images look better, remove unwanted items from your images, and composite photos together to create the innovative outputs that only Photoshop can deliver Adobe **Photoshop** - Adobe is the world's unprecedented creative and multimedia software tycoon. And for Adobe, Photoshop is the flagship product that redefined the way images are edited and treated. Over that, it revolutionized the graphic designing vertical, which further inspired millions of artists worldwide. While it does not yet include all of Photoshop's features, you will see many of the most powerful and popular Photoshop industry leading selection features in Photoshop on the web, including Object Selection, Remove Background, Adobe Camera Raw's image adjustments, and Content-Aware Fill. There are plenty of capabilities to enable you to make your images look better, remove unwanted items from your images, and composite photos together to create the innovative outputs that only Photoshop can deliver. Adobe Photoshop: A Complete Course and Compendium of Features is your guide to creating, editing, and enhancing images and designs in Adobe Photoshop. Whether you're retouching a photograph, making a simulated chalk drawing, or creating a composite photo with a 3D drawing, Photoshop is the tool for you—and this book will teach you what you need to know.

Photoshop CC comes with image editing tools and useful Photoshop plugins to upgrade the work of non-artists. It is capable of converting files and reducing load on computers. Photoshop is very versatile and, therefore, it has several features and all of them are useful for your work. The features are versatile in nature and each one is useful in some way. In previous versions, the number of features of Photoshop was limited, but the latest version has got plenty of useful features to help non-artists in their work and make them spend more time on their work. Adobe Photoshop makes the art of creating images and composites look effortless. The software has all the features which will enable you to get high-quality results. It gives you the power to compose the perfect mix of stills and video. You can organize and sort pictures chronologically, by date, people, or subjects. You can also add shapes and layers to your images. Some of the notable features of Photoshop

are: The basic tools enable you to resize, crop, warp, and reshape the image to suit your creative needs. You can edit the color palette, create a photo gallery, make selections and delete everything you don't need from the image. You can also apply artistic effects like brushes, layers, gaussian blur, and vignettes. There is a specific tool for vanishing point, and you can also straighten, remove red eye, change to black and white and much more. You can make basic edits in your photo like adjusting white balance, and curves. You can also select and mask parts of the image with the marquee tool. There are also new layers and selections tools which come with a mask feature to let you mask out areas of the image and blend them with content from other layers. In addition to these, you can also make advanced edits like changing details like the contrast, exposure, brightness, and contrast of the image.

https://zeno.fm/radio/intel-r-core-tm-2-duo-cpu-e7500-audio-driver
https://zeno.fm/radio/free-download-progressive-house-expansion-of-nexus-2-17
https://zeno.fm/radio/juon-the-grudge-pc-game-free-download
https://zeno.fm/radio/winclon-5-torrent
https://zeno.fm/radio/no-database-found-change-database-path-tolerance-data
https://zeno.fm/radio/acdsystem-all-products-core-keygen-v36-windows

Adobe Photoshop is a professional photo editor that can do just about anything with images. Whether you want to blur the background, drag and drop those files wirelessly into the cloud or take your image to the next level to turn it into a stunning great-looking print . If you've used the sometimes frustrating no-holds-barred in-app filters, you'll now enjoy the new Adobe Sensei tools that let you tease apart your picture, make it look more like a painting or paint a new surface onto it. Adobe's latest updates to Photoshop feature a streamlined UI, a modern cloud interface and new tools called Adobe Sensei that's designed to make advanced digital features accessible to anyone. This means that even if you don't have a professional editing workflow, you can still achieve maximum results on your photos with the help of these new tools. You'd be forgiven for thinking that all you need to do to add blurring to your photos is to click on a layer and choose a blur effect. However, the new Adobe Layers tool is much more than that. The layer tool simplifies tasks such as rotating, moving, and scaling any layer. You move a layer by clicking on it, dragging the layer to a new position, rotate it by holding down the Shift key and rotating the layer using the on-screen controls, and resize the layer by holding down the Ctrl key and resizing the layer. The tool is a great addition to the toolkit. However, there are times

when it's a bit clunky. The memory requirement of this tool can be very high. Id I've used the tool, I've often found myself with a selection blurry and a bunch of extra layers on top of the original image. Unfortunately, it's hard to find a balance between the tool getting in the way and being as easy and intuitive as possible.

https://criptovalute.it/wp-content/uploads/2023/01/Brush-Tool-Download-For-Photoshop-Cc-NEW.pdf https://floridachiropracticreport.com/advert/liquify-mesh-photoshop-download-new/

 $\underline{https://alluneed.company/wp-content/uploads/2023/01/Download\_Brush\_Butterfly\_Photoshop\_TOP.p.df$ 

http://pontucasacuba.com/?p=18396

 $\underline{https://www.lavozmagazine.com/advert/adobe-photoshop-cs6-download-free-lifetime-activation-code-cracked-latest-release-2022/$ 

http://agrit.net/2023/01/download-photoshop-7-full-version-free-better/

https://hhinst.com/advert/adobe-photoshop-2021-version-22-5-download-serial-number-2023/

https://edebiseyler.com/free-photoshop-tools-download-top/

 $\frac{https://seecurrents.com/wp-content/uploads/2023/01/Custom-Brush-Photoshop-Download-WORK.pdf}{https://provisionsfrei-immo.de/wp-content/uploads/2023/01/Photoshop-Mini-Bridge-Extension-Download-REPACK.pdf}$ 

https://slab-bit.com/wp-content/uploads/2023/01/latiele.pdf

https://patroll.cl/wp-content/uploads/2023/01/zabwall.pdf

 $\underline{https://octopi.nl/wp-content/uploads/2023/01/Photoshop-Editing-Tutorials-Pdf-Free-Download-PORTA}\\ \underline{BLE.pdf}$ 

http://ooouptp.ru/free-font-photoshop-download-full-128400/

 $\frac{http://www.abbotsfordtoday.ca/wp-content/uploads/2023/01/Light-Brush-Photoshop-Download-UPDA}{TED.pdf}$ 

https://www.desnoesinvestigationsinc.com/download-aplikasi-adobe-photoshop-cs3-untuk-laptop-free

https://www.ilistbusiness.com/wp-content/uploads/2023/01/deslaw.pdf

https://someuae.com/wp-content/uploads/2023/01/hayneyl.pdf

 $\underline{https://www.scoutgambia.org/download-free-adobe-photoshop-2021-version-22-5-1-incl-product-key-free-license-key-x32-64-latest-update-2022/$ 

https://tidmodell.no/wp-content/uploads/2023/01/broysa.pdf

https://www.kacepma.org/wp-content/uploads/2023/01/Photoshop CC 2014.pdf

https://www.castingventuno.it/wp-content/uploads/2023/01/kaituld.pdf

https://merryquant.com/fancy-fonts-download-photoshop-hot/

http://rootwordsmusic.com/2023/01/02/brush-photoshop-free-download-flower-new/

http://moonreaderman.com/where-to-download-adobe-photoshop-7-0-for-free-best/

 $\frac{http://sportsstump.com/2023/01/02/download-free-photoshop-cc-2019-version-20-activation-code-with h-keygen-crack-x32-64-lifetime-release-2022/download-free-photoshop-cc-2019-version-20-activation-code-with h-keygen-crack-x32-64-lifetime-release-2022/download-free-photoshop-cc-2019-version-20-activation-code-with h-keygen-crack-x32-64-lifetime-release-2022/download-free-photoshop-cc-2019-version-20-activation-code-with h-keygen-crack-x32-64-lifetime-release-2022/download-free-photoshop-cc-2019-version-20-activation-code-with h-keygen-crack-x32-64-lifetime-release-2022/download-free-photoshop-cc-2019-version-20-activation-code-with h-keygen-crack-x32-64-lifetime-release-2022/download-free-photoshop-cc-2019-version-20-activation-code-with h-keygen-crack-x32-64-lifetime-release-2022/download-free-photoshop-cc-2019-version-20-activation-code-with h-keygen-crack-x32-64-lifetime-release-2022/download-free-photoshop-cc-2019-version-crack-x32-64-lifetime-release-2022/download-free-photoshop-cc-2019-version-crack-x32-64-lifetime-release-2022/download-free-photoshop-cc-2019-version-crack-x32-64-lifetime-release-2022/download-free-photoshop-cc-2019-version-crack-x32-64-lifetime-release-2022/download-free-photoshop-cc-2019-version-crack-x32-64-lifetime-release-2022/download-free-photoshop-cc-2019-version-crack-x32-64-lifetime-release-2022/download-free-photoshop-cc-2019-version-crack-x32-64-lifetime-release-x32-64-lifetime-release-$ 

https://blessedtimony.com/wp-content/uploads/2023/01/caidpear.pdf

https://www.castingventuno.it/wp-content/uploads/2023/01/verlpal.pdf

 $\underline{https://expertosbotox.com/wp-content/uploads/2023/01/Adobe-Photoshop-Non-Subscription-Downloads/2023/01/Adobe-Photoshop-Non-Subscription-Downloads/2023/01/$ 

 $\underline{http://arnoldrender.ru/wp-content/uploads/2023/01/Colorful-Background-Photoshop-Download-UPD.}\\ \underline{pdf}$ 

 $\underline{https://lifemyway.online/wp\text{-}content/uploads/2023/01/Photoshop\_2022\_Version\_230.pdf}$ 

https://kivabe.info/wp-content/uploads/2023/01/talawarm.pdf

http://it-labx.ru/?p=427814

 $\frac{https://orbeeari.com/photoshop-2021-version-22-0-0-with-license-key-win-mac-3264bit-hot-2023/https://it-sbo.com/wp-content/uploads/2023/01/Photoshop-2021-version-22-Download-Incl-Product-Key-WIN-MAC-2023.pdf$ 

https://townlifeproperties.com/wp-content/uploads/2023/01/wahahylm.pdf

 $\underline{https://shobaddak.com/wp\text{-}content/uploads/2023/01/Download\_Free\_Cloud\_Brushes\_For\_Photoshop\_PATCHED.pdf}$ 

https://securetranscriptsolutions.com/wp-content/uploads/2023/01/belibry.pdf

https://www.bg-frohheim.ch/bruederhofweg/advert/adobe-photoshop-2022-torrent-activation-key-202

 $\frac{https://maltymart.com/advert/download-adobe-photoshop-2021-version-22-4-activation-code-win-mac-update-2023/$ 

Use Layer Mask to apply "before" and "after" composites. With an intuitive interface that allows you to easily control Photoshop's tools, merge layers, and adjust layer content, speed, and work flow. Use all of the features of Photoshop CS6 to open, edit, and save Photoshop files in WebP and OpenType formats, such as PNG, EMF, GIF, PSD, TIFF, Keynote, HTML, PDF, ODT, Docs, PSD, EPS, AI, PNG, JPEG, JPEG XR, PDF, JPEG 2000, and the new WebP format. Photoshop is a great multi-purpose tool, but it wasn't always designed with the kind of attention to detail we expect today from any commercial software. It was developed by a bunch of engineers, testers, and artists who found new things to do that other tools couldn't do well and just threw a textured tile on the wall to see how they liked it. We've been working on that for several years now, with Photoshop 2020, a range of three editions that extends the visual editing tool for creative professionals into an Aipowered hybrid tool that combines the best of newer hardware-accelerated native graphics APIs with the reliability of Photoshop's signature application architecture. For years, you've asked us to provide new ways to let you do more with your photos. And you've been asking us to make it easier and faster to edit and enhance your images, adjust your colors, browse and search your photos, and share them. We're delivering on that promise with Photoshop 2020, a hybrid tool that combines the responsiveness of native software with the stability of the skills and experience you already have.